#### *VGP351 – Week 4*

#### ⇨ Agenda:

- Physical theory of light
- Lighting models for graphics
- Shading models for graphics
- Types of lights
- Brief intro to global illumination

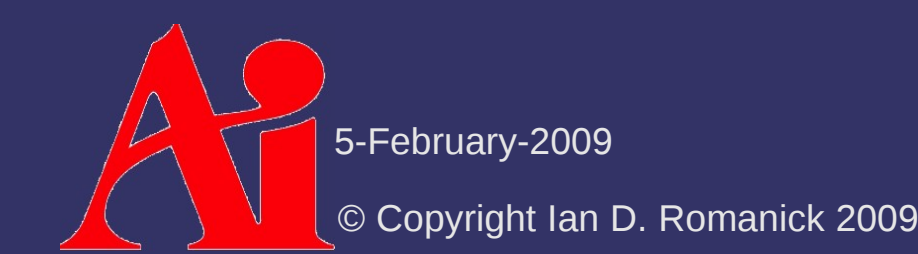

⇨ Lighting, in graphics, is the art of *approximately* simulating the manner in which light interacts with materials

⇨ Lighting, in graphics, is the art of *approximately* simulating the manner in which light interacts with materials

⇨ Remember:

"Light makes right."

– Andrew Glassner

"If it looks good, it is good."

– Michael Abrash

 $\Diamond$  Two fundamental theories of how light works

 Wave theory of light – Christiaan Huygens proposed in 1690 that light is emitted in all directions as a series of waves

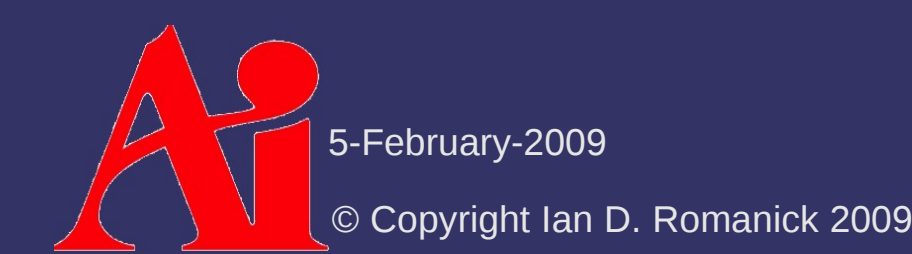

## *Double-Slit Experiment*

- ⇨ Thomas Young's 1801 double-slit experiment supports the wave theory
	- Light emitted through two thin slits causes alternating light and dark bands projected on a surface

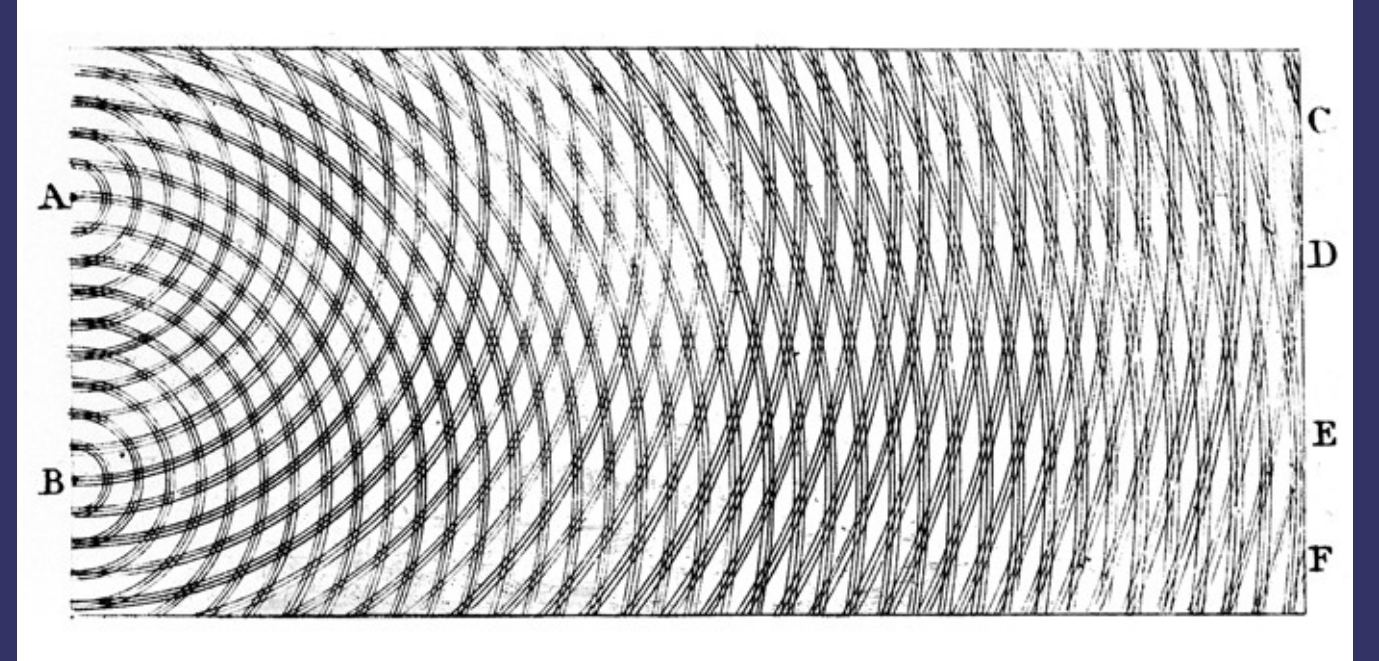

Image from [http://en.wikipedia.org/wiki/File:Young\\_Diffraction.png](http://en.wikipedia.org/wiki/File:Young_Diffraction.png)

5-February-2009

© Copyright Ian D. Romanick 2009

 $\Diamond$  Two fundamental theories of how light works

- Wave theory of light Christiaan Huygens proposed in 1690 that light is emitted in all directions as a series of waves
- Particle theory of light  $-$  Ibn al-Haytham proposed in 1021 that light beams are made of minuscule energy particles that travel in a straight line at a fixed speed

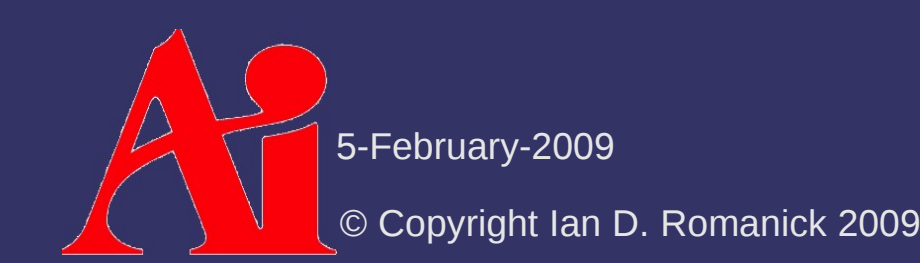

### *Particle Theory – Reflection*

 $\triangleright$  Particle theory of light correctly predicts reflection

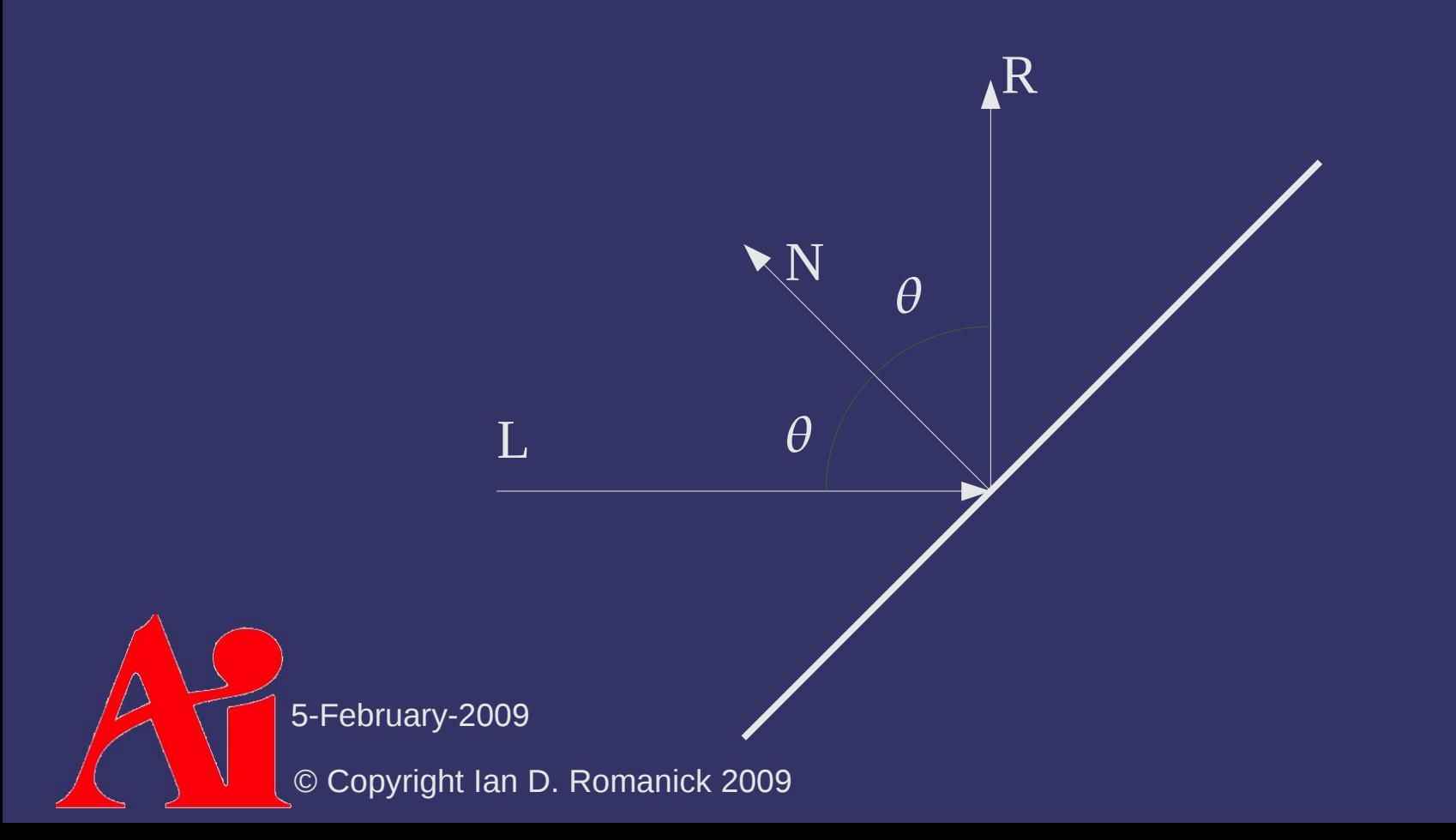

## *Particle Theory – Reflection*

- ⇨ Particle theory of light correctly predicts reflection
	- This perfect, mirror-like reflection is called *specular reflection*

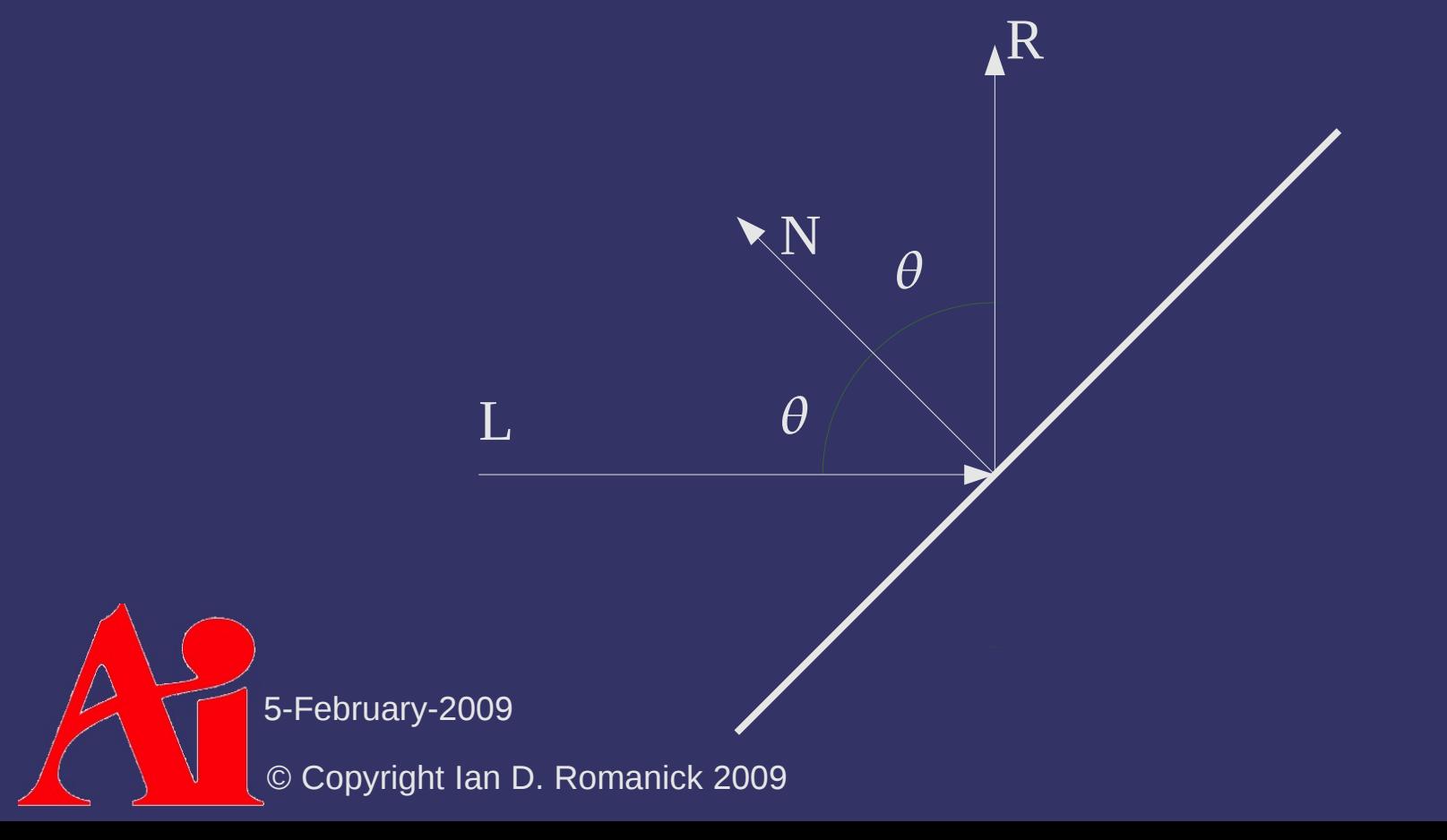

## *Particle Theory – Reflection*

⇨ What about "rough" surfaces?

- $-$  Light rays scatter in all directions
- This is called *diffuse reflection*

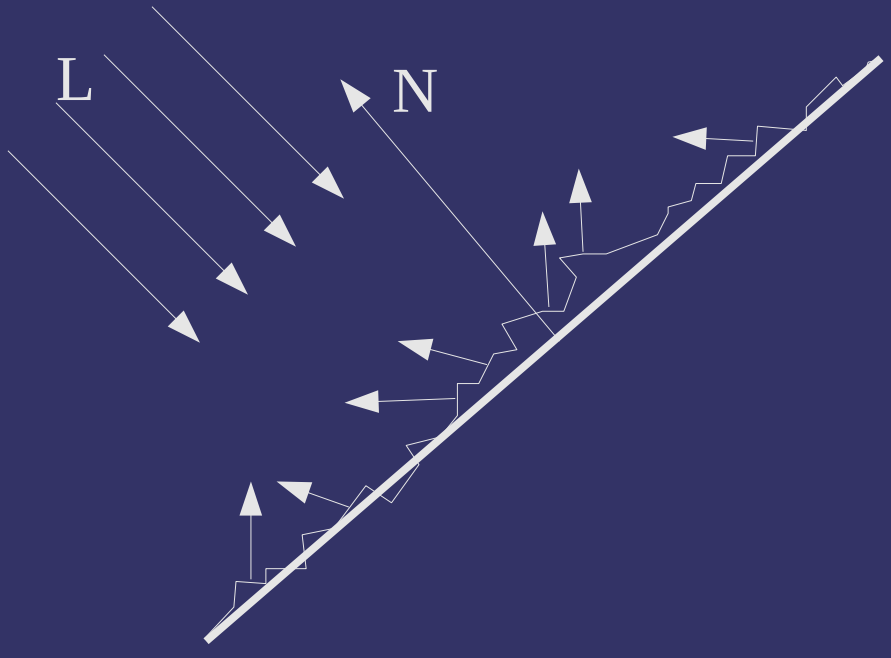

#### *Wave Theory – Refraction*

- $\Diamond$  When light leaves one material and enters another, it changes direction
	- At the *interface* the speed changes, and the light bends

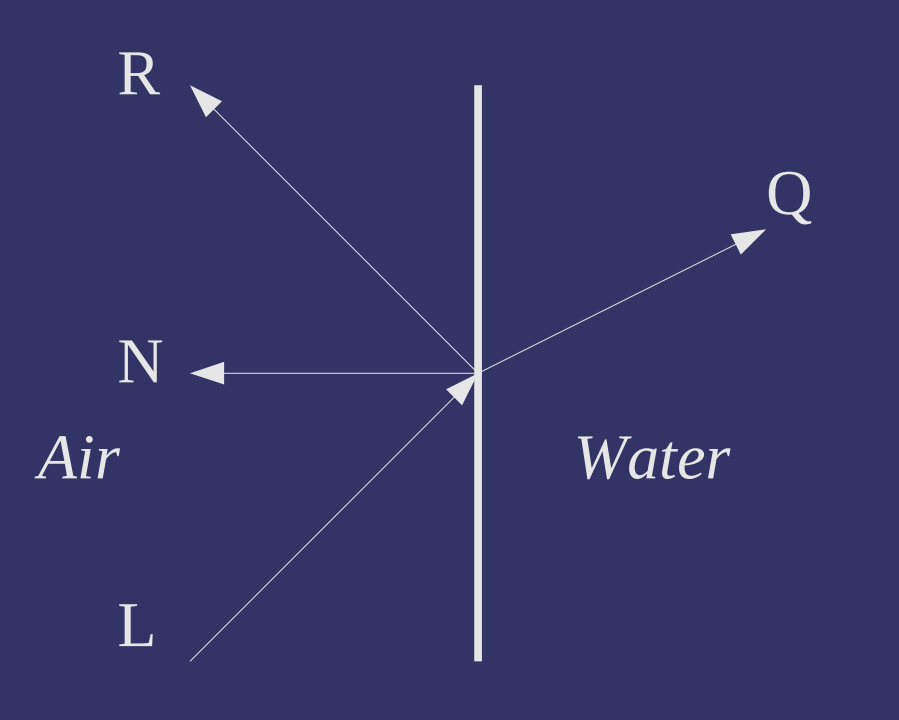

5-February-2009

© Copyright Ian D. Romanick 2009

## *Wave Theory – Refraction*

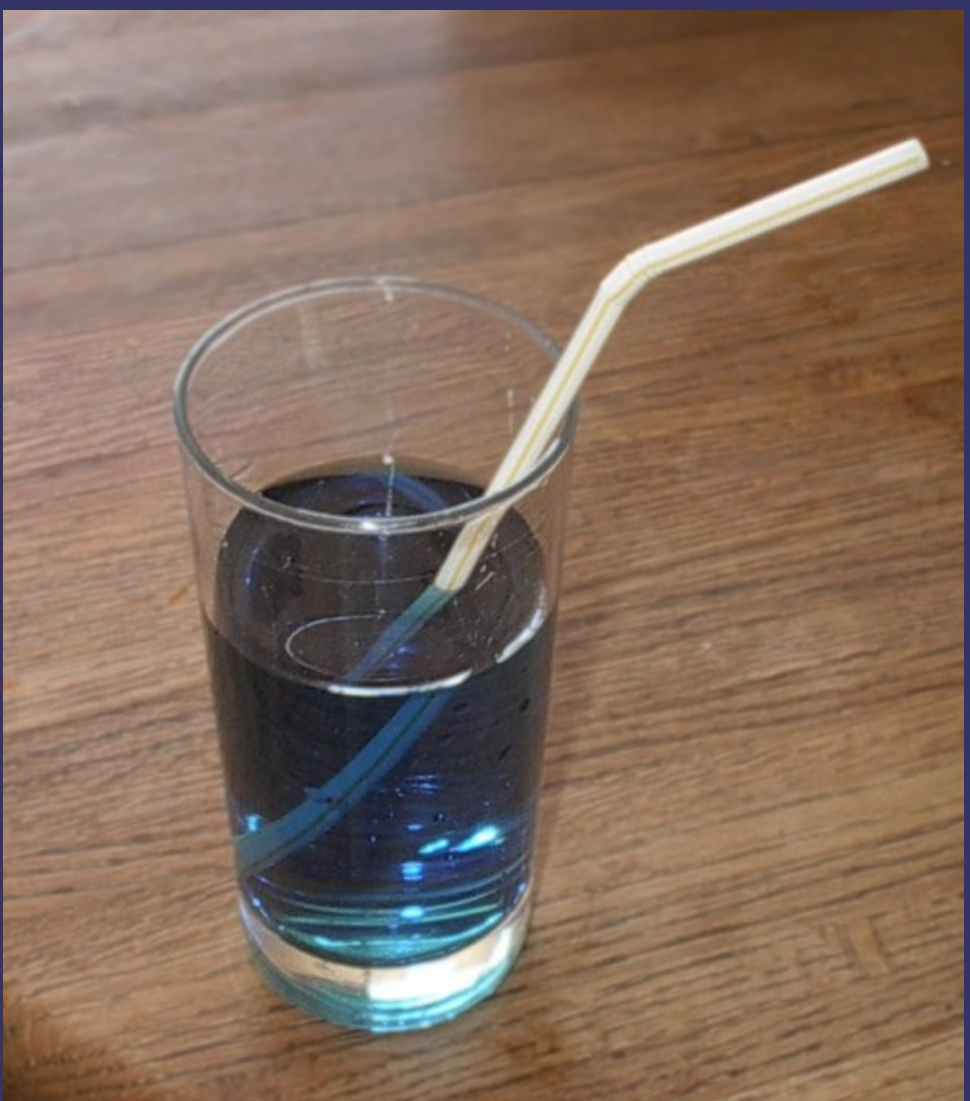

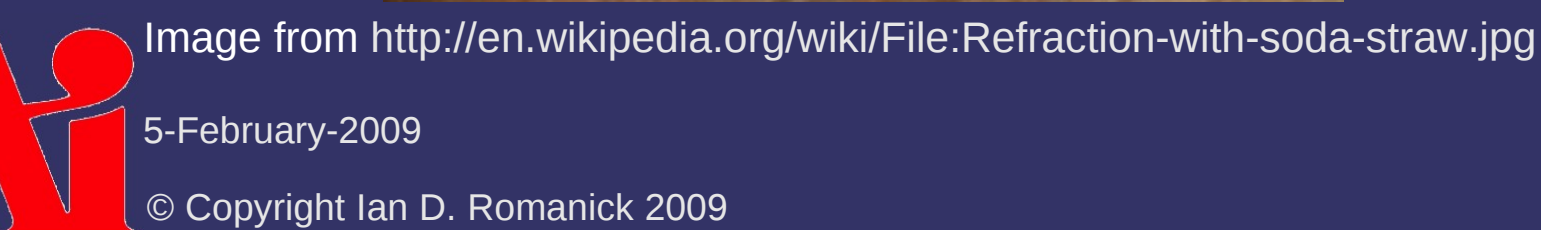

## *Computer Lighting Models*

- $\Diamond$  Every model is a simplification of the physical phenomena
	- We'll look at three *simple* models today:
		- Lambertian reflectance
		- Phong reflection model
		- Blinn-Phong reflection model
	- We'll look at a number of more complex models next term

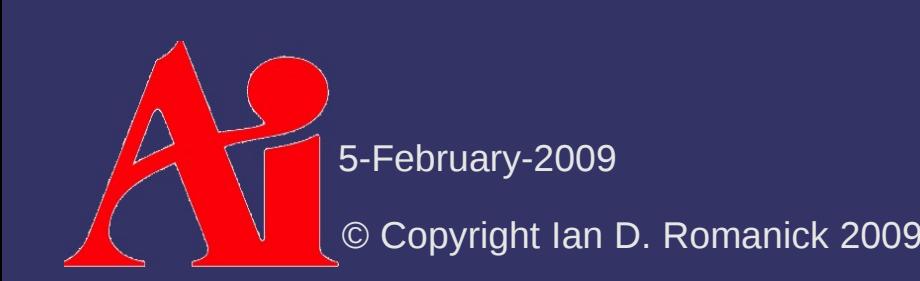

⇨ Reflection from ideal diffuse reflectors obeys Lambert's Cosine Law:

> The radiant intensity reflected is proportional to the cosine between surface normal and the incoming light

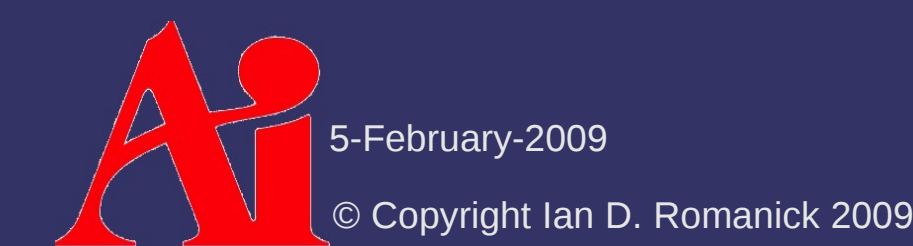

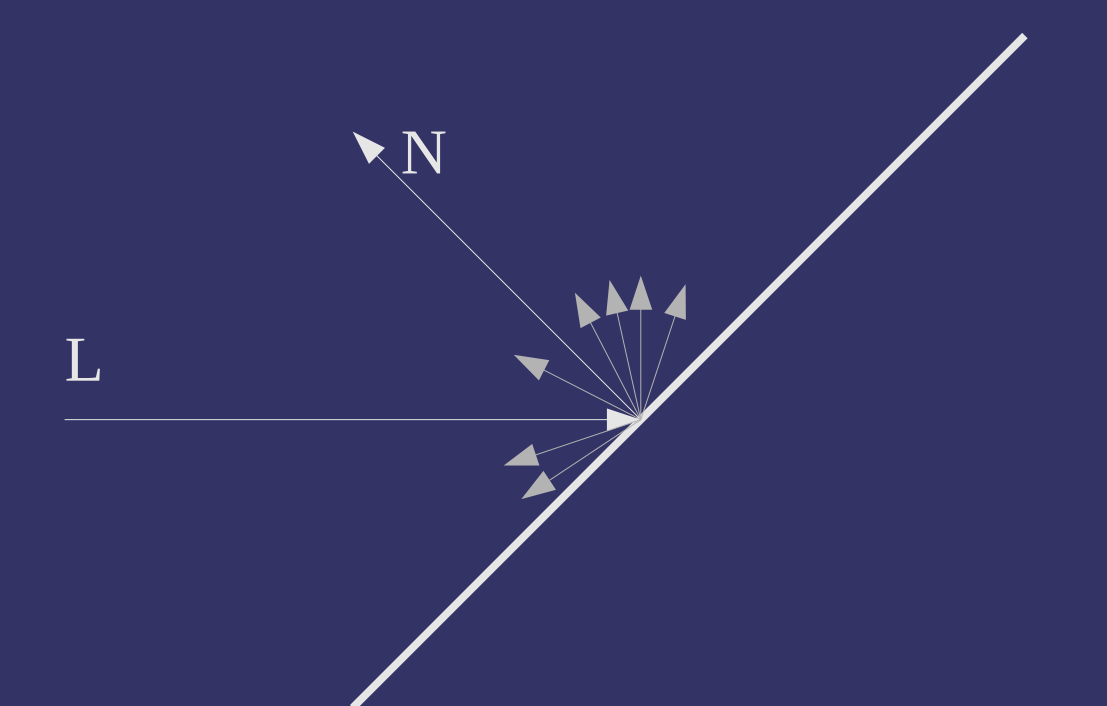

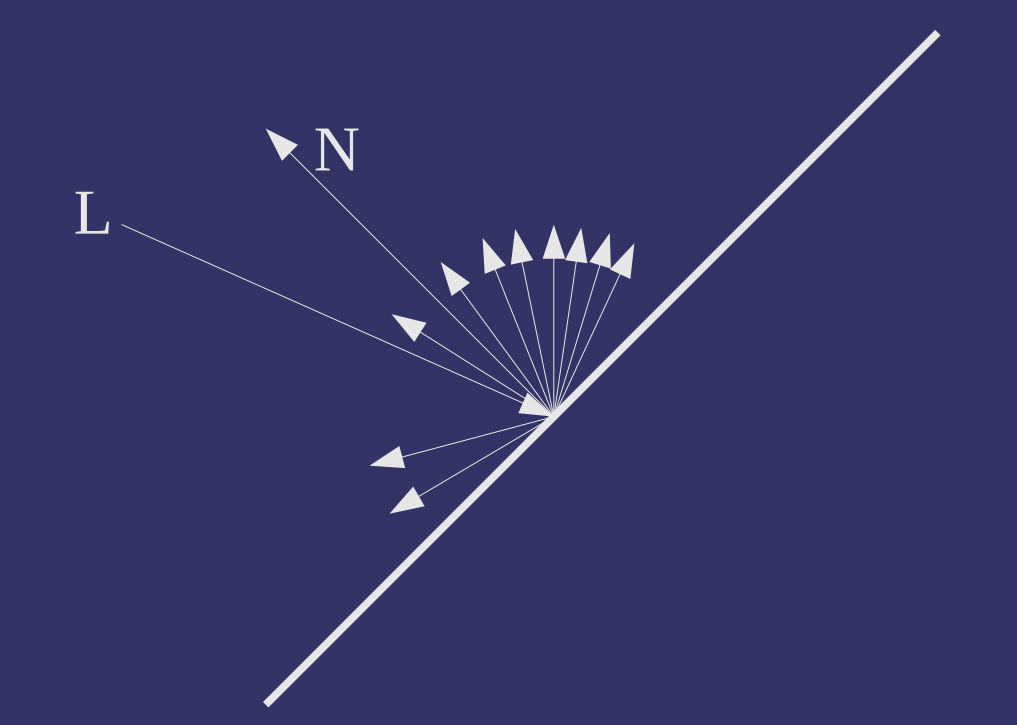

 $\Diamond$  Reflection from ideal diffuse reflectors obeys Lambert's Cosine Law:

$$
I_d = \frac{L \cdot N}{|L| \times |N|} * C_d * L_d
$$

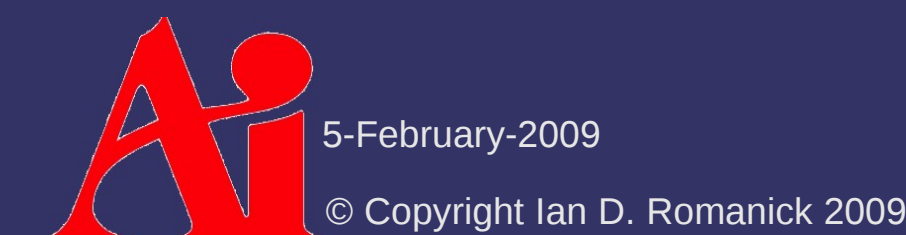

 $\Diamond$  Reflection from ideal diffuse reflectors obeys Lambert's Cosine Law:

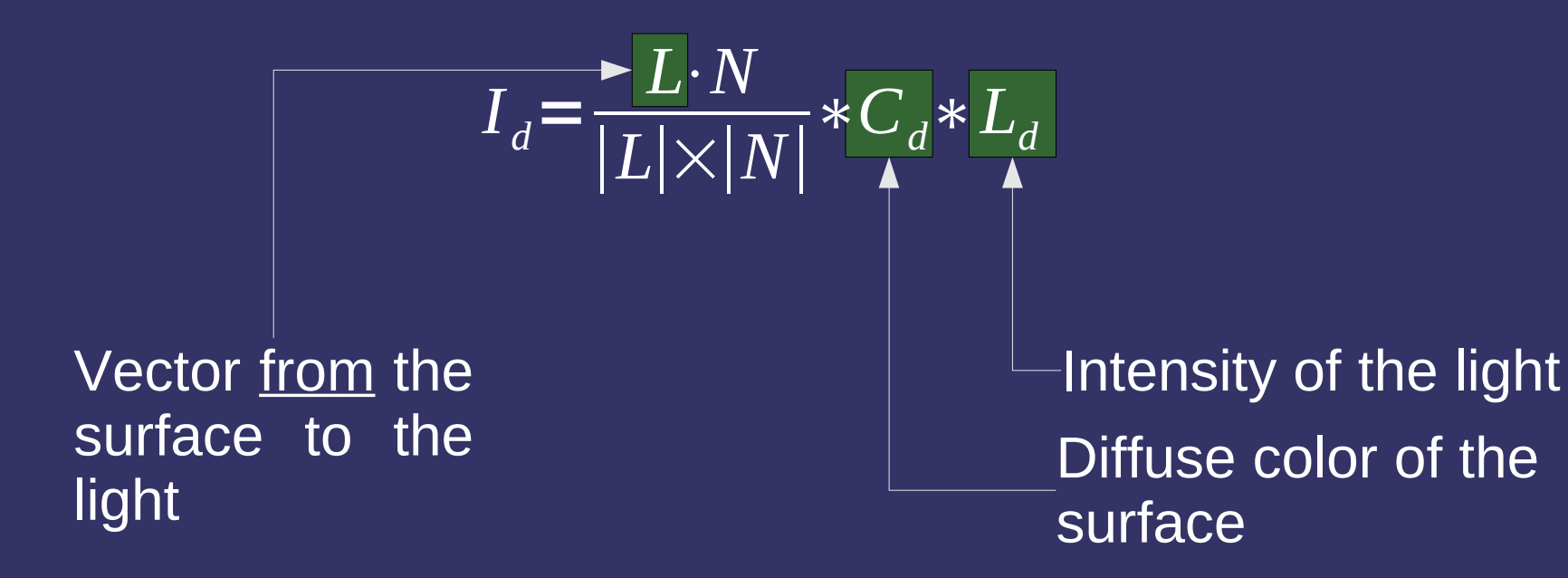

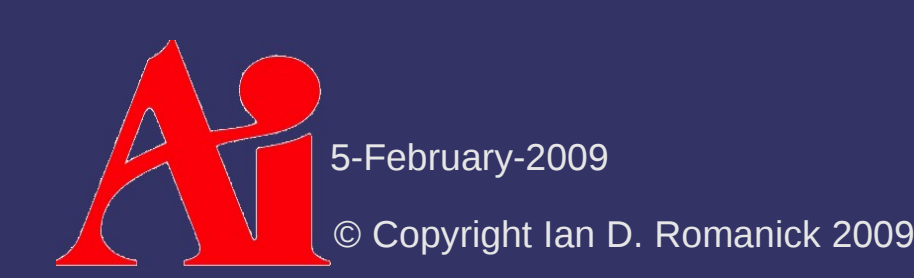

⇨ Reflection from ideal diffuse reflectors obeys Lambert's Cosine Law:

$$
I_d = \frac{\max(L \cdot N, 0)}{|L| \times |N|} * C_d * L_d
$$

Why is this necessary?

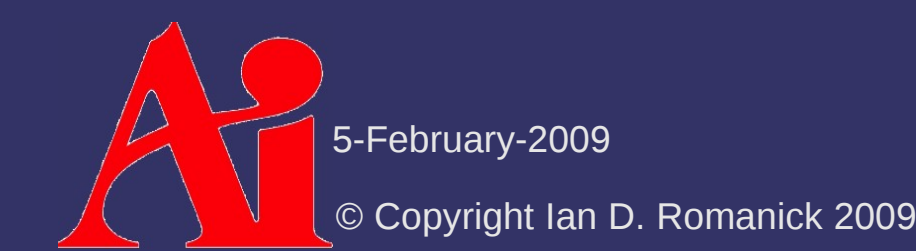

 $\Diamond$  Reflection from ideal diffuse reflectors obeys Lambert's Cosine Law:

$$
I_d = \frac{\max(L \cdot N, 0)}{|L| \times |N|} * C_d * L_d
$$

Because *L*•*N* can be negative. Negative light is nonsense!

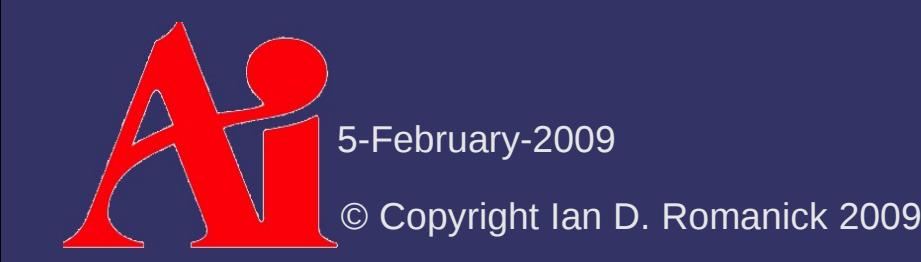

⇨ Reflection from ideal diffuse reflectors obeys Lambert's Cosine Law:

$$
I_d = \frac{max(L \cdot N, 0)}{|L| \times |N|} * C_d * L_d
$$

⇨ Note that the viewer is not involved *at all* in this calculation

Hence, diffuse lighting is *view independent*

 $\Diamond$  Adds a mirror-like reflection factor to the diffuse factor

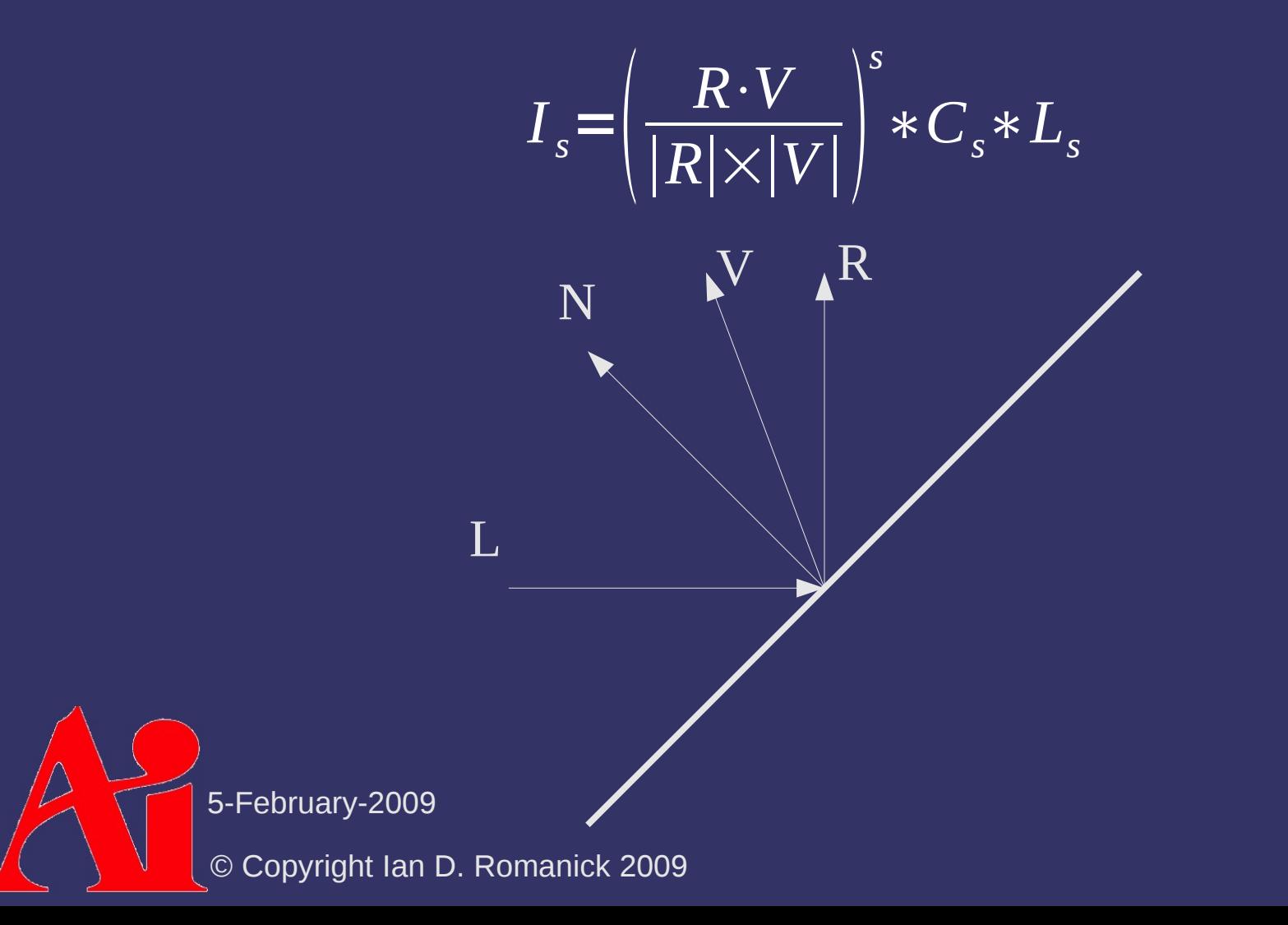

- $\Diamond$  Adds a mirror-like reflection factor to the diffuse factor
	- *N*, *V*, and *L* are known in advance, but *R* is not...but it can be calculated in a few steps

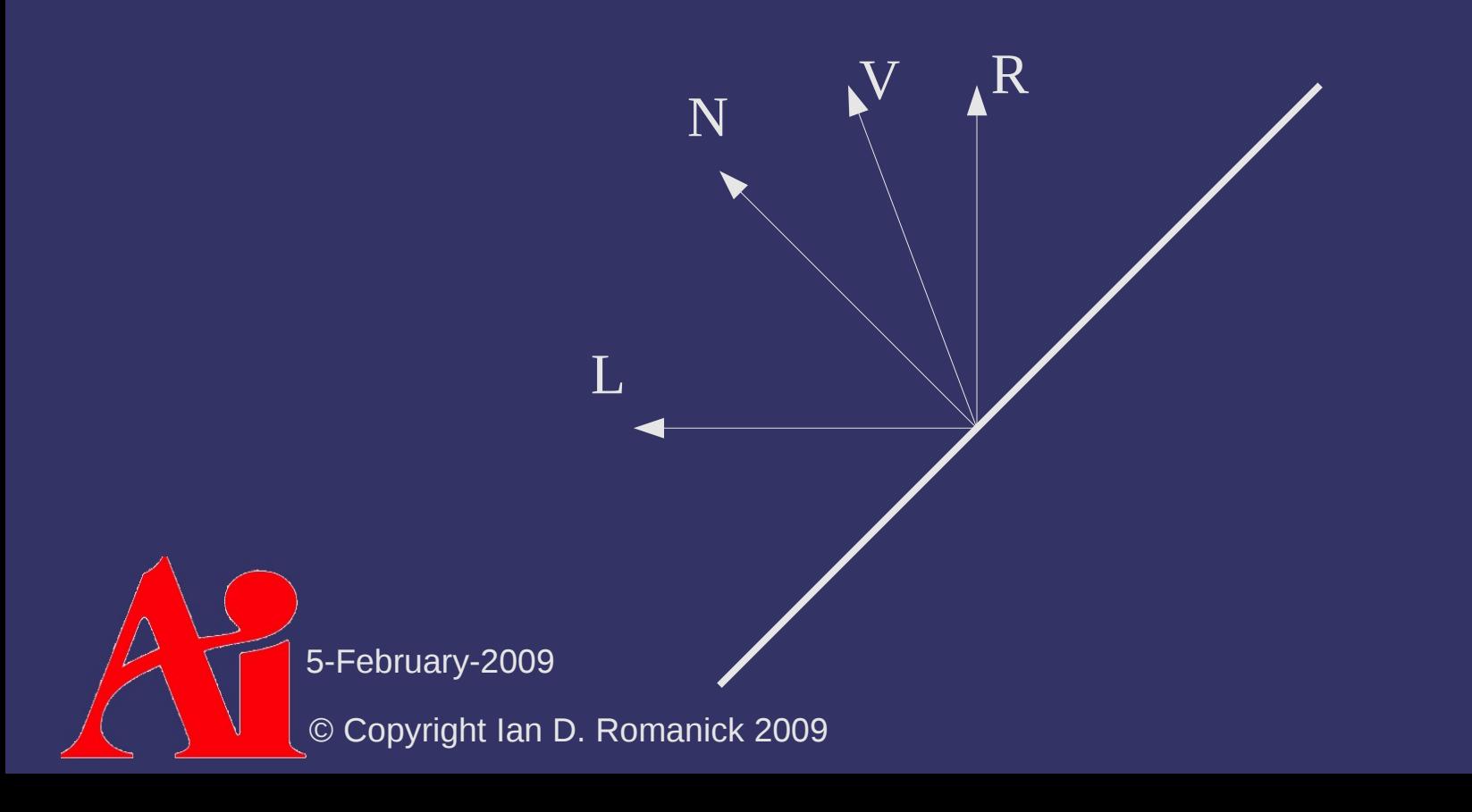

- $\Diamond$  Adds a mirror-like reflection factor to the diffuse factor
	- *N*, *V*, and *L* are known in advance, but *R* is not...but it can be calculated in a few steps

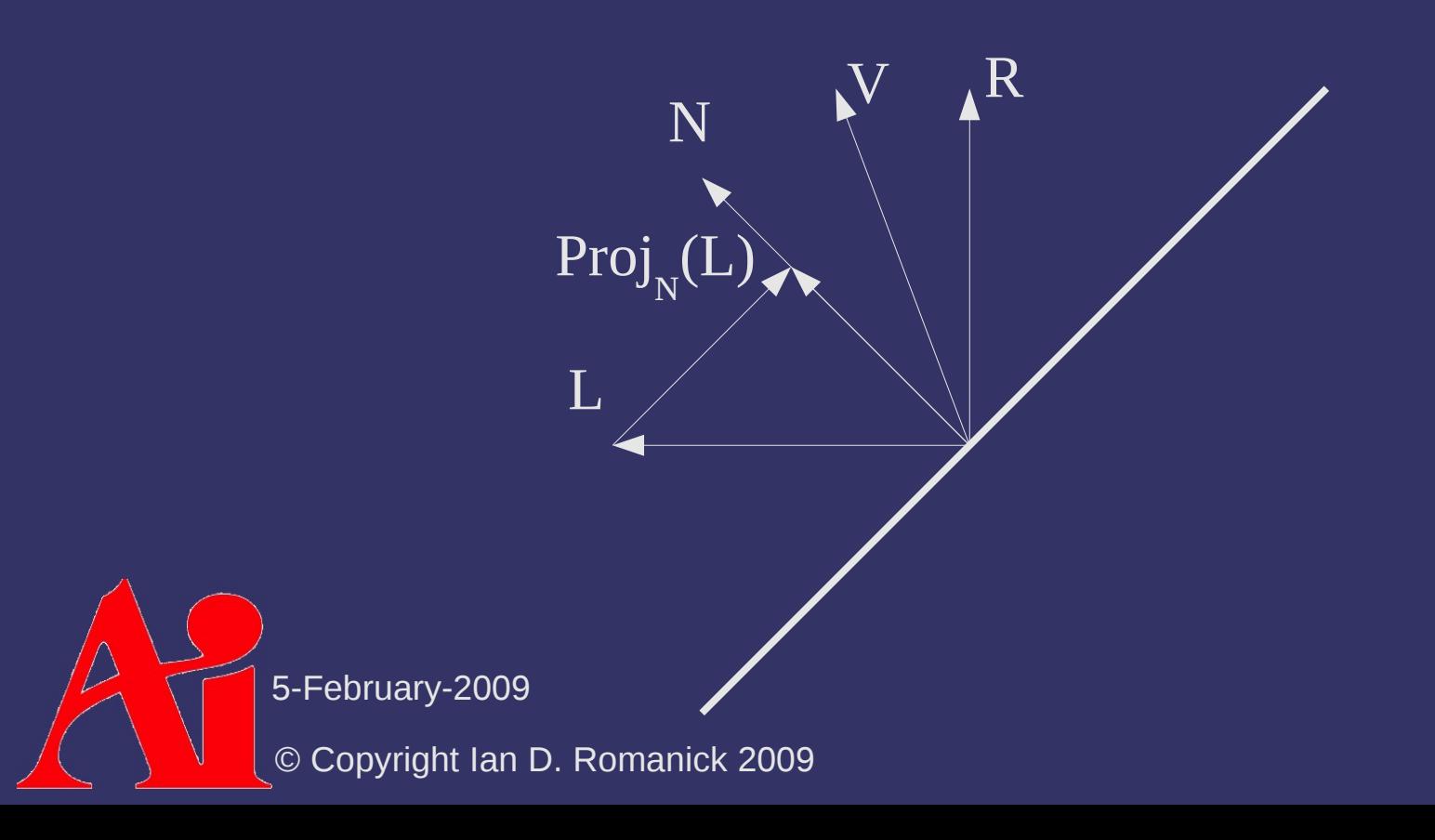

- $\Diamond$  Adds a mirror-like reflection factor to the diffuse factor
	- *N*, *V*, and *L* are known in advance, but *R* is not...but it can be calculated in a few steps

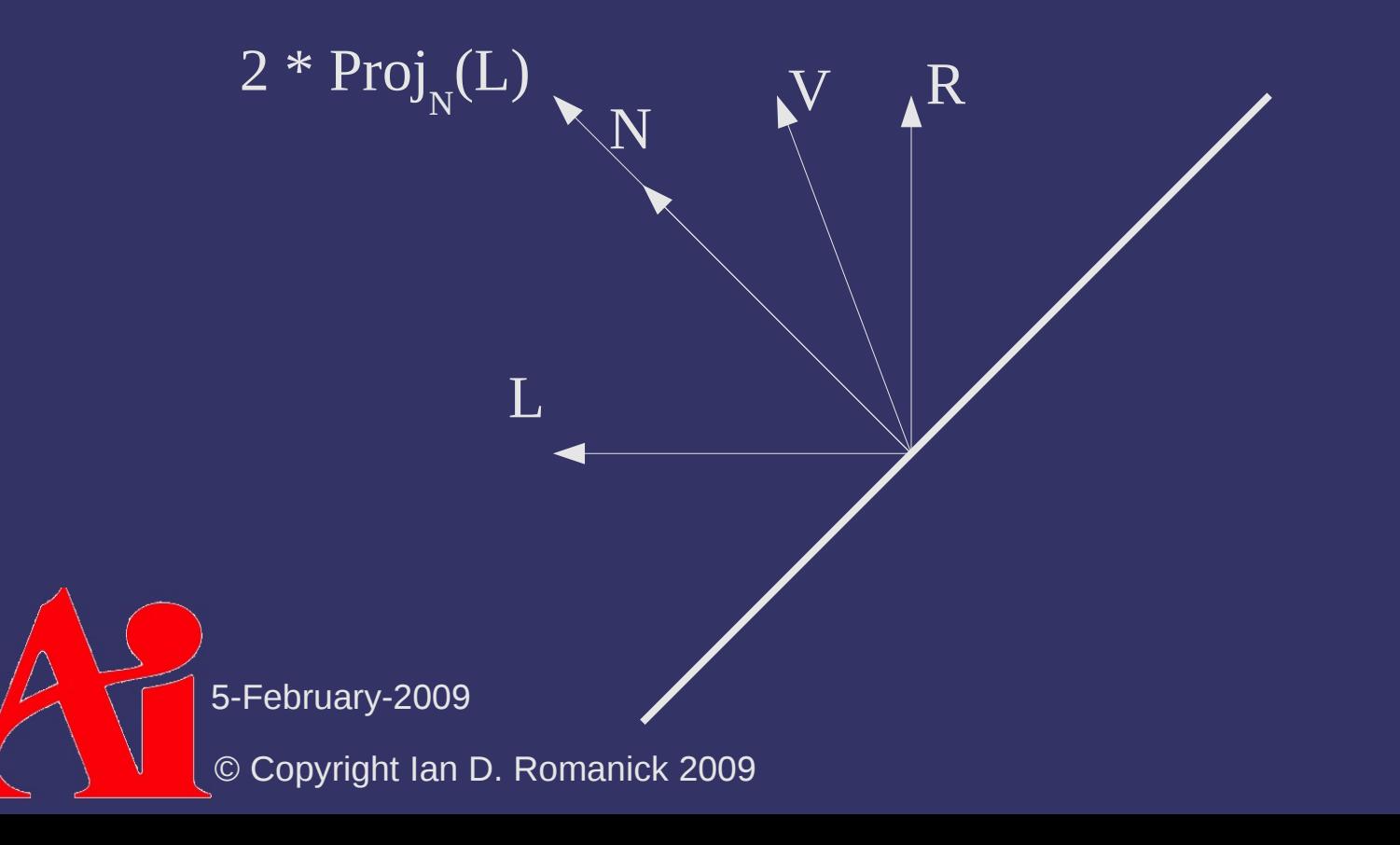

- $\Diamond$  Adds a mirror-like reflection factor to the diffuse factor
	- *N*, *V*, and *L* are known in advance, but *R* is not...but it can be calculated in a few steps

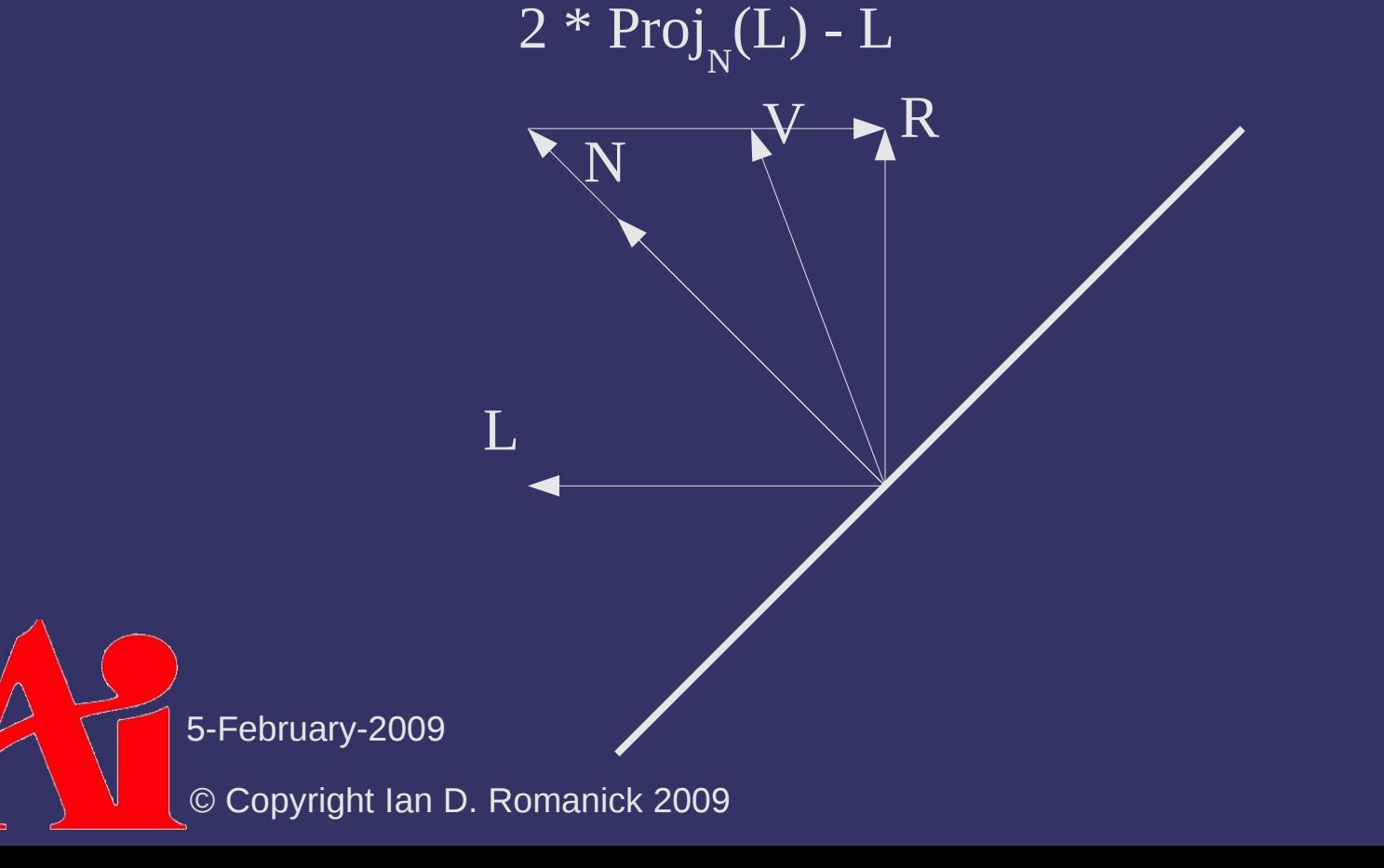

- $\Diamond$  Adds a mirror-like reflection factor to the diffuse factor
	- *N*, *V*, and *L* are known in advance, but *R* is not...but it can be calculated in a few steps

$$
R = \frac{2(N \cdot L)}{|N| \times |L|} N - L
$$

$$
I_s = \left(\frac{R \cdot V}{|R| \times |V|}\right)^s * C_s * L_s
$$

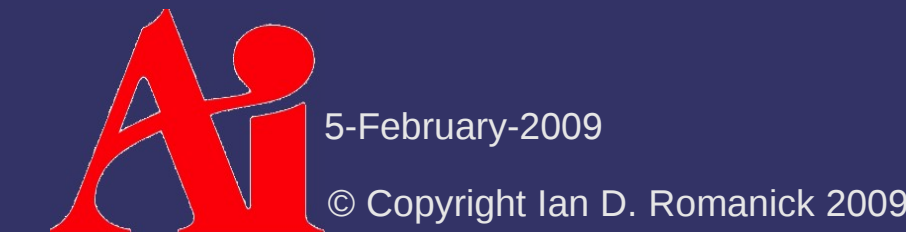

- $\Diamond$  Adds a mirror-like reflection factor to the diffuse factor
	- *N*, *V*, and *L* are known in advance, but *R* is not...but it can be calculated in a few steps

$$
R = \frac{2(N \cdot L)}{|N| \times |L|} N - L
$$

$$
I_s = \left(\frac{R \cdot V}{|R| \times |V|}\right)^s * C_s * L_s
$$

- This is a lot of math... very expensive to calculate.

#### *Blinn-Phong Reflectance*

⇨ James Blinn improved Phong's model in 1977

 Jim observed that as *V*•*R* increases, so does *N*•*H*, where *H* is a vector half way between *V* and *L*

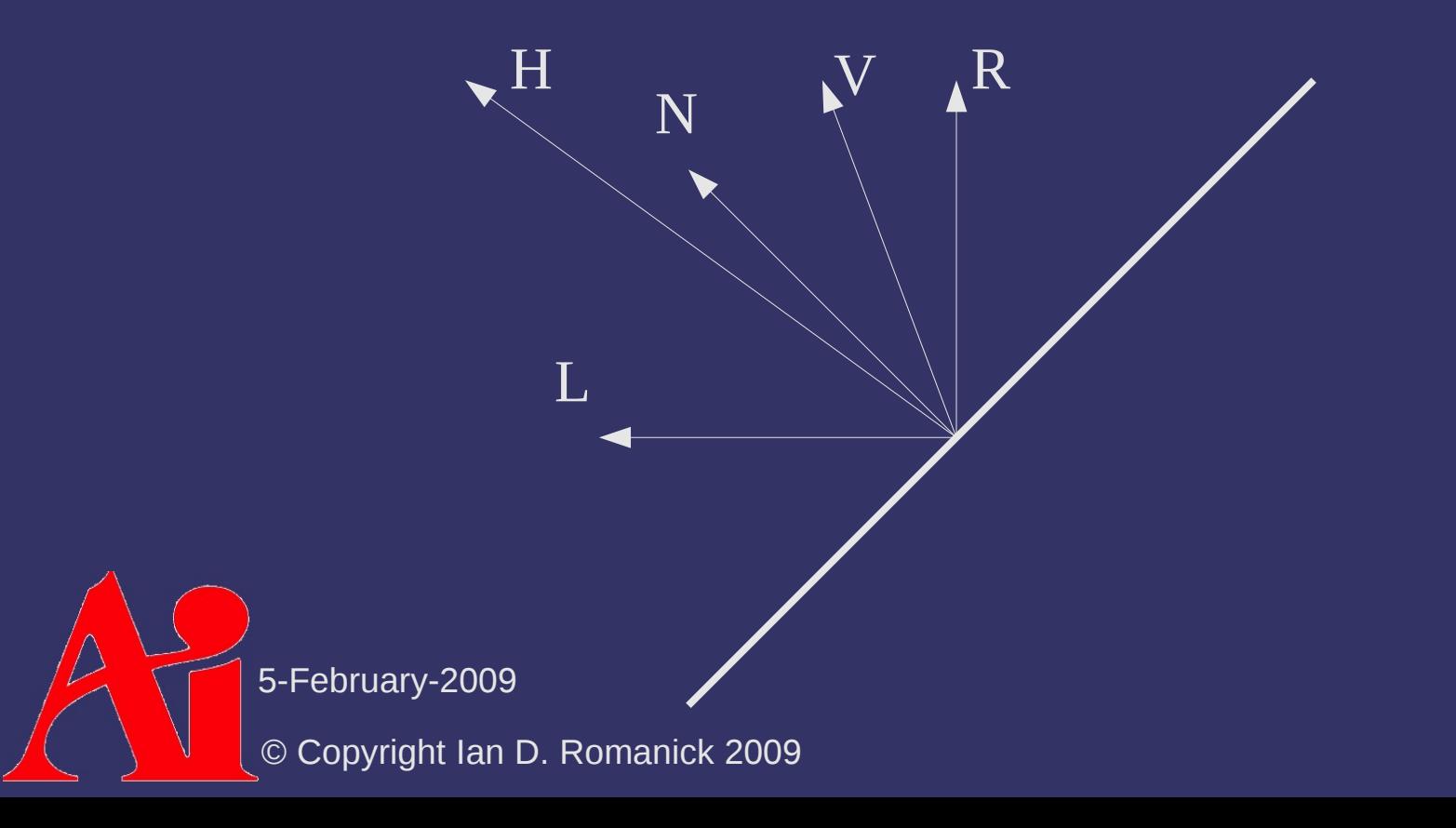

#### *Blinn-Phong Reflectance*

⇨ James Blinn improved Phong's model in 1977

 Jim observed that as *V*•*R* increases, so does *N*•*H*, where *H* is a vector half way between *V* and *L*

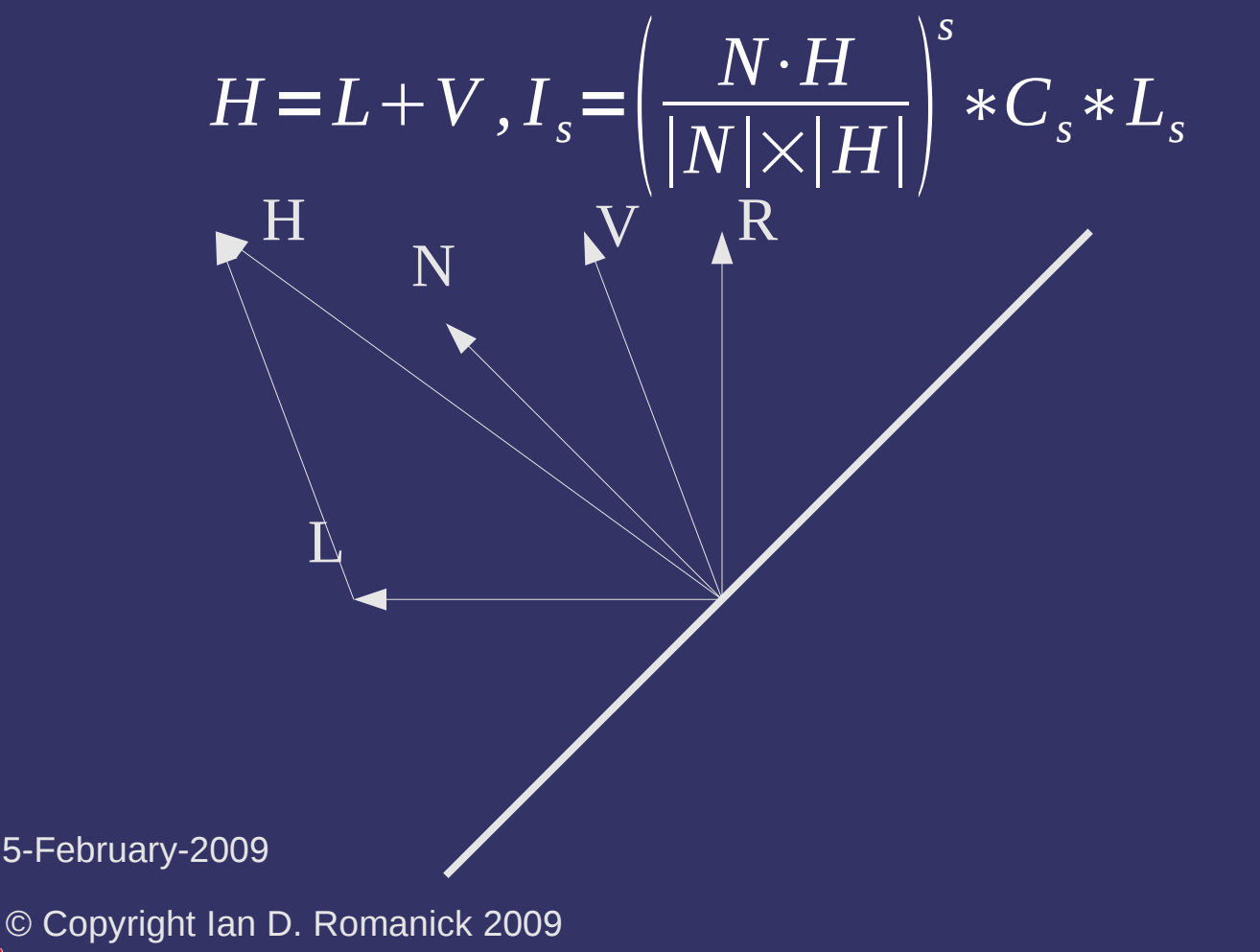

#### *Shininess*

⇨ What is the magic *s* in the exponent of both equations?

$$
R = \frac{2(N \cdot L)}{|N| \times |L|} N - L
$$

$$
I_s = \left(\frac{R \cdot V}{|R| \times |V|}\right)^s * C_s * L_s
$$

$$
H = L + V
$$
  

$$
I_s = \left(\frac{N \cdot H}{|N| \times |H|}\right)^s * C_s * L_s
$$

## *Shininess*

- ⇨ What is the magic *s* in the exponent of both equations?
	- Controls the "size" of the specular highlight
	- As *s* increases, the highlight gets smaller
		- The dot-product is always less than 1.0, so raising it to some power makes it smaller faster.

$$
R = \frac{2(N \cdot L)}{|N| \times |L|} N - L
$$

$$
I_s = \left(\frac{R \cdot V}{|R| \times |V|}\right)^s * C_s * L_s
$$

$$
H = L + V
$$
  

$$
I_s = \left(\frac{N \cdot H}{|N| \times |H|}\right)^s * C_s * L_s
$$

© Copyright Ian D. Romanick 2009

5-February-2009

#### *Ambient*

- ⇨ The lighting model so far is a purely *direct lighting* model
	- Most real world light bounces off of other objects, and is call *indirect lighting*
	- We can account for the background, indirect light by adding a simple ambient component

$$
I_a = C_a * L_a
$$

⇨ *This is the biggest hack of all!*

#### *Break*

 $\bigtriangleup$ 5-February-2009 © Copyright Ian D. Romanick 2009

## *Shading Models*

 $\Diamond$  We know how to calculate lighting values, but the question remains: how often do we calculate it?

## *Flat Shading*

- ⇨ Simplest answer: calculate lighting once per polygon
	- Fast!
	- Depending on the circumstances, the quality may be good enough...but usually not

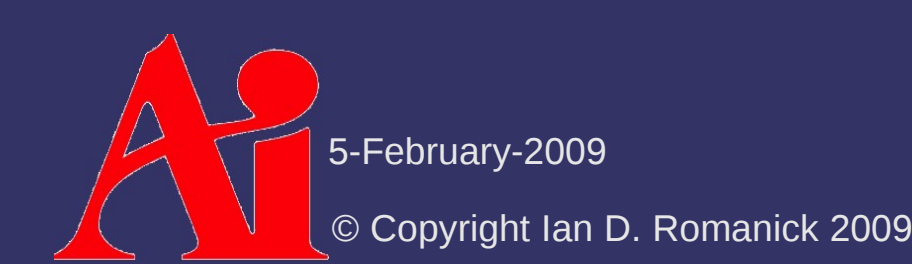

 $\Diamond$  Calculate lighting once per vertex, interpolate colors across polygon

A little slower: more math, have to do interpolation

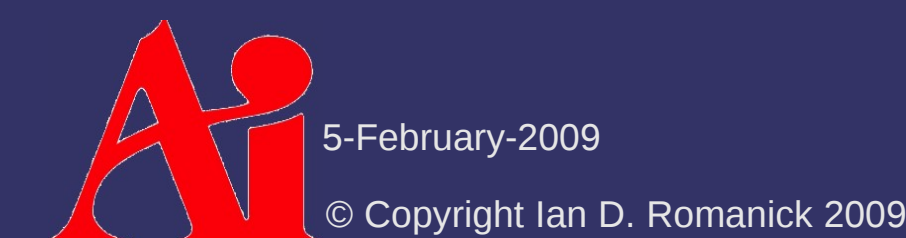

 $\Diamond$  Calculate lighting once per vertex, interpolate colors across polygon

- A little slower: more math, have to do interpolation

For all intents and purposes, this is free.

 $\Diamond$  Calculate lighting once per vertex, interpolate colors across polygon

- A little slower: more math, have to do interpolation
- Looks better
- Works well for diffuse, but works poorly for specular

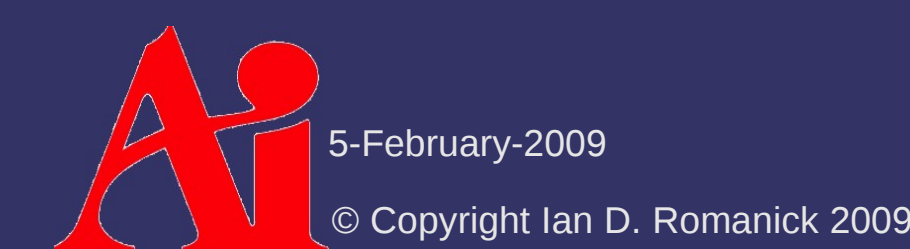

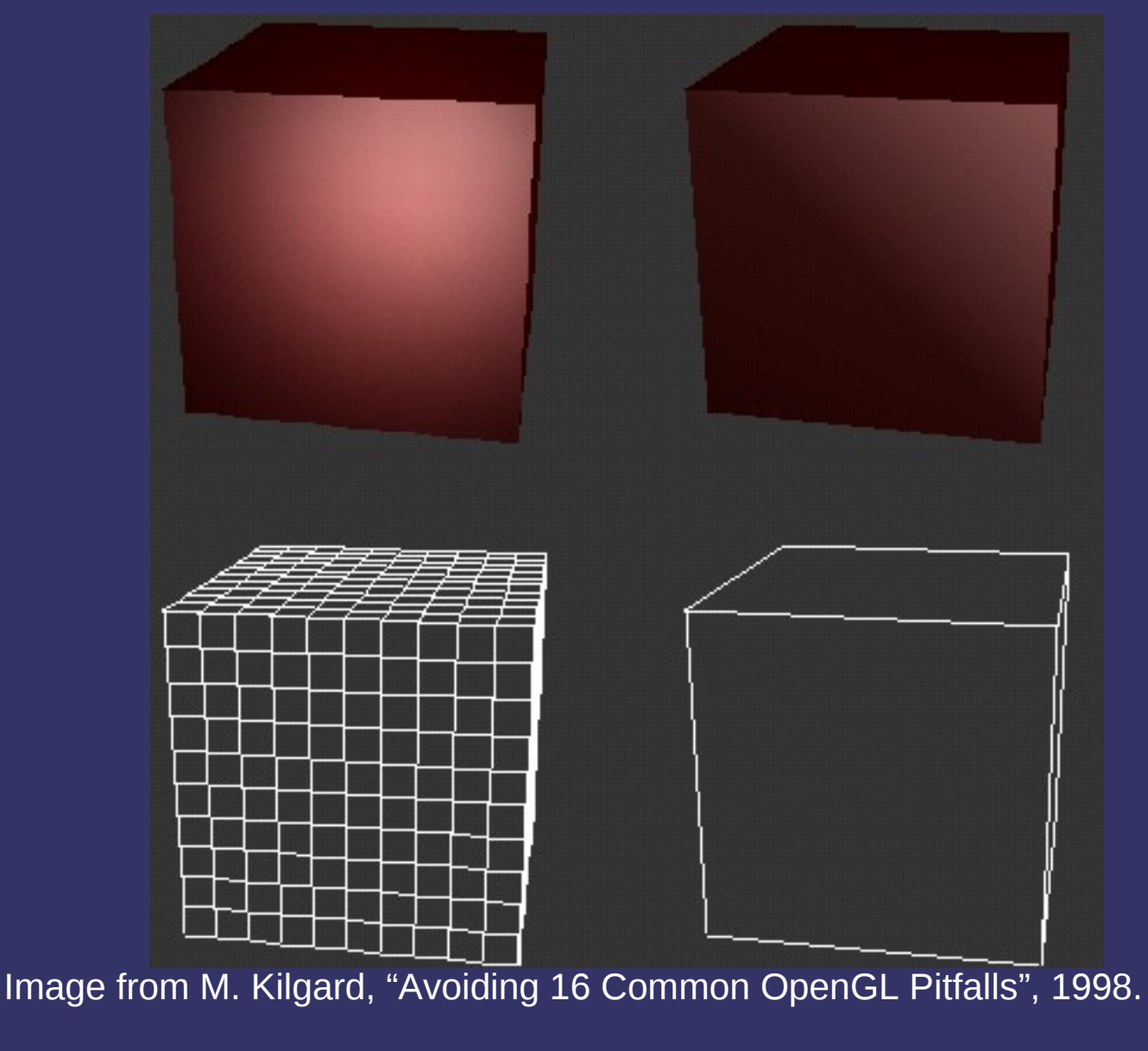

5-February-2009

© Copyright Ian D. Romanick 2009

Note the lines at the polygon boundaries. This is called *mach banding*.

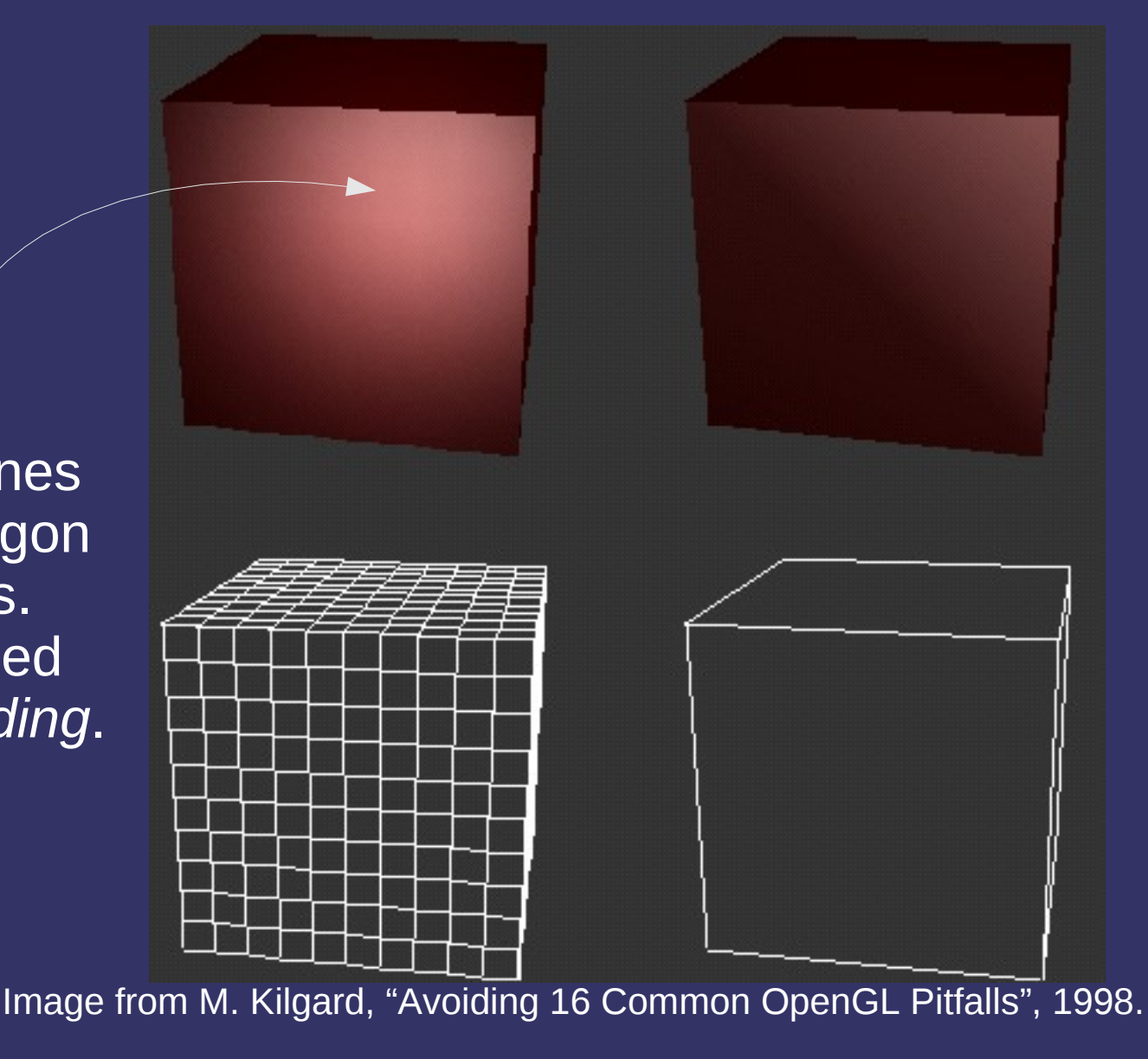

5-February-2009

© Copyright Ian D. Romanick 2009

# *Phong Shading*

- $\Diamond$  Next logical step: interpolate lighting parameters, calculate lighting per pixel
	- Looks much better...doesn't miss the specular highlight!
	- Much more expensive to calculate
		- Has really only been practical for real-time rendering for the last couple years
		- Not only requires the lighting to be recalculated per pixel, but interpolated vectors may need to be re-normalized per pixel

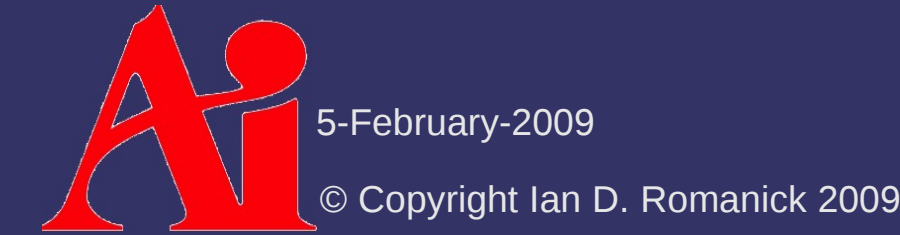

## *Phong Shading*

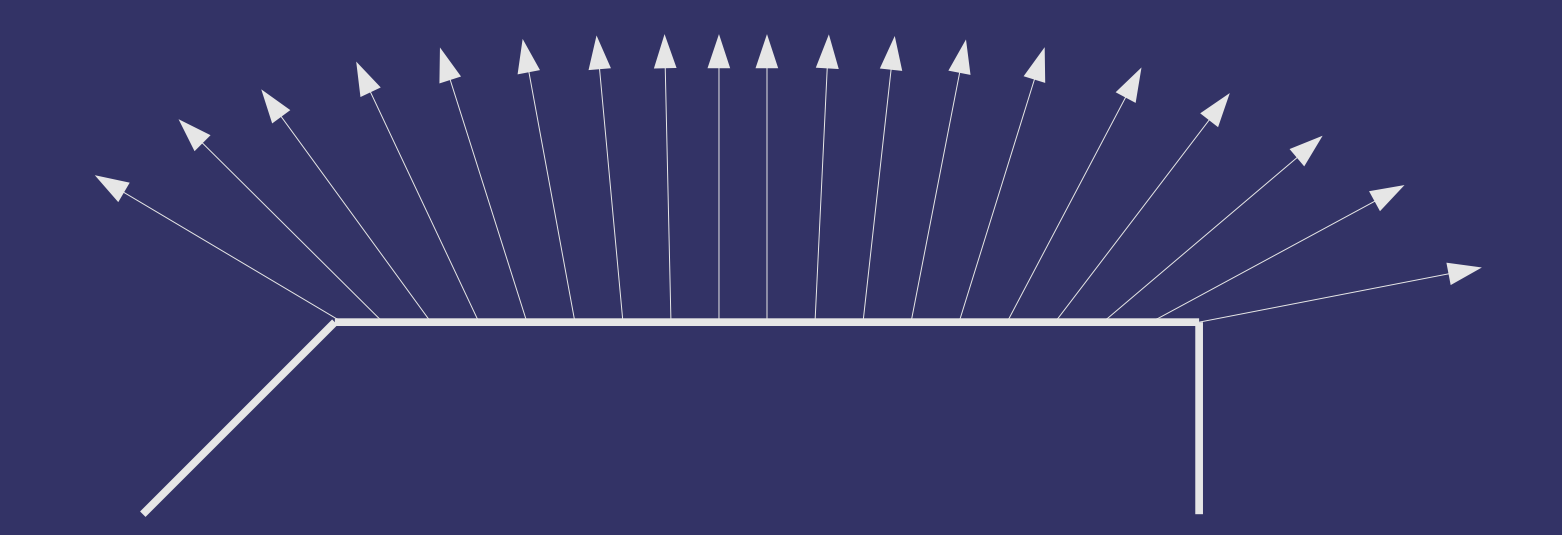

## *Phong Shading*

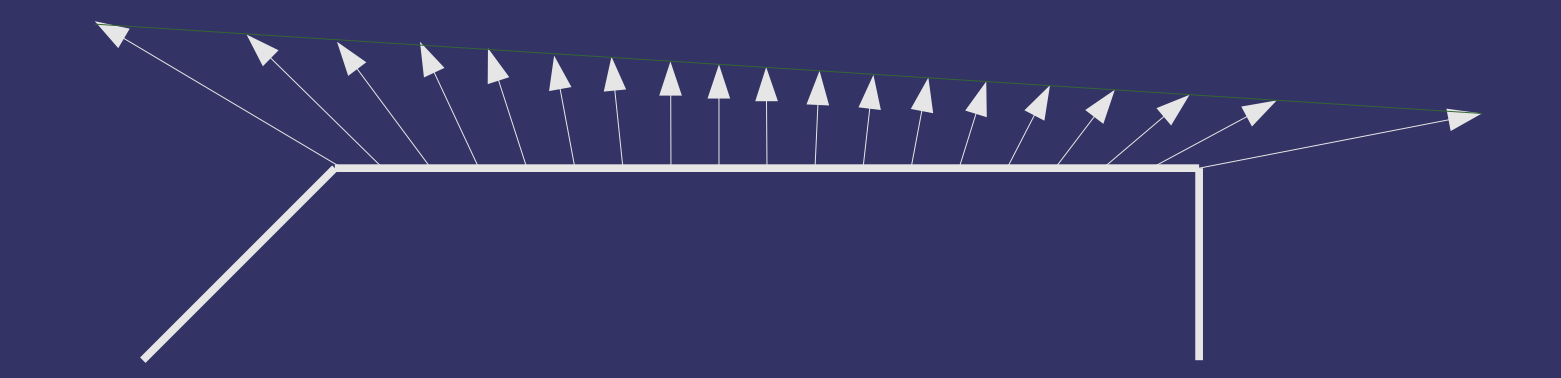

# *Types of Lights*

- $\Diamond$  Several common types of lights used in graphics:
	- Point light
	- Directional light
		- Also called infinite light
	- Area lights
	- Spot lights

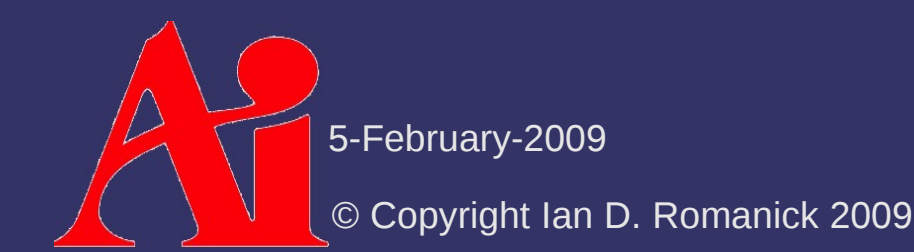

⇨ Calculate the *L* vector by subtracting the vertex position from the light position and normalize the result

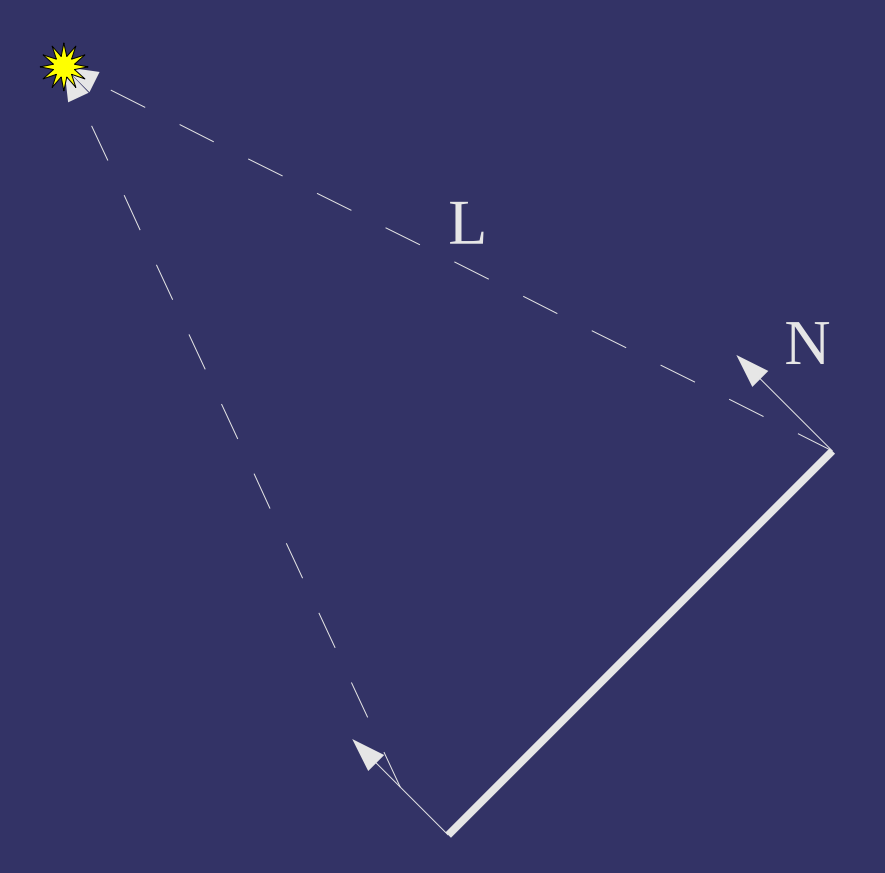

⇨ Calculate the *L* vector by subtracting the vertex position from the light position and normalize the result

L

N

⇨ Calculate the *L* vector by subtracting the vertex position from the light position and normalize the result

 $\bf L$ 

N

⇨ Calculate the *L* vector by subtracting the vertex position from the light position and normalize the result

 $\overline{\mathsf{L}}$ 

N

Note how the *L* vectors become more parallel as the distance to the light increases.

## *Directional Lights*

- $\Leftrightarrow$  As the light becomes infinitely far away, all of the calculated *L* vectors become parallel
	- When this happens, we can simplify the math and treat the light has *just* a direction
	- Since the direction doesn't change, we don't have to interpolate it
		- $\sim$  Still have to transform it into the space where lighting will be calculated

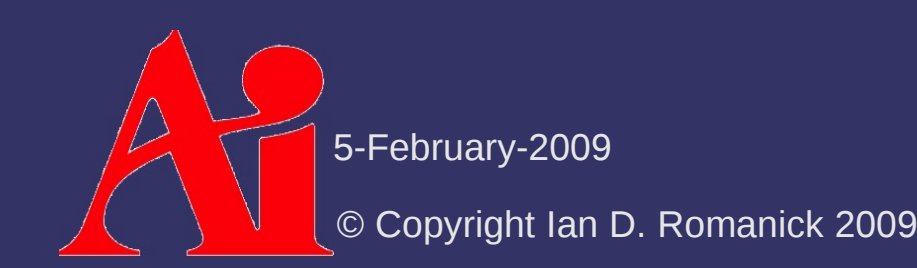

## *Area Lights*

- $\Diamond$  Both these models treat lights as infinitesimal points
	- All real lights have some surface area
	- Lights with larger surface areas are considered "softer"
		- This results in shadows with smoother boundaries
		- This is why we have frosted light bulbs and lamp shades instead of bare, clear glass bulbs
	- Techniques exist for handling these sorts of lights, but they are expensive and (currently) impractical for most real-time use

We'll discuss this more next term

5-February-2009

© Copyright Ian D. Romanick 2009

## *Spot Light*

 $\Diamond$  Most lights don't emit light in all directions

- $-$  Some range over which the full intensity light is emitted
- $-$  Some range over which the full intensity light is emitted
	- This range may be zero
- Remaining range where no light is emitted

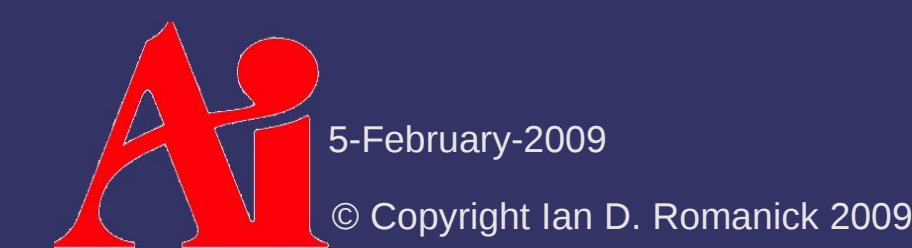

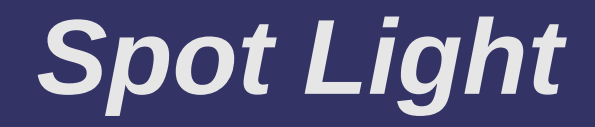

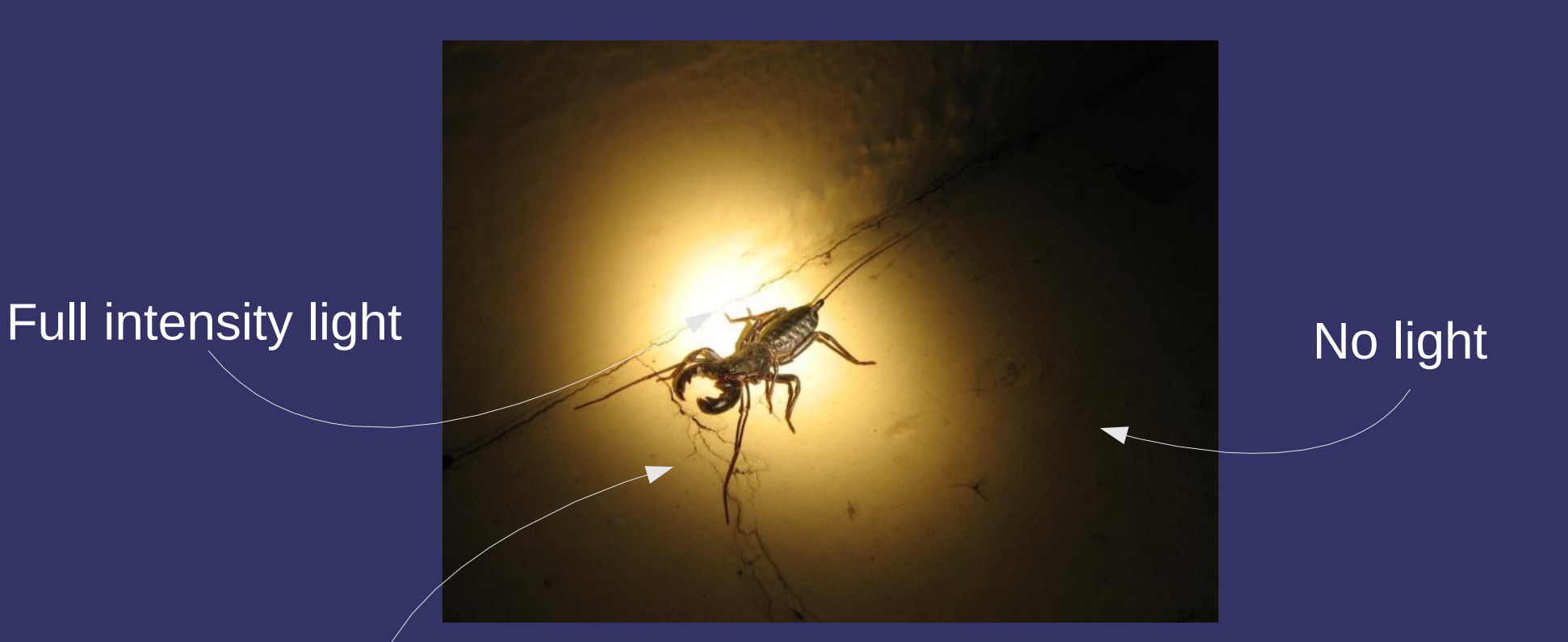

#### Partial intensity light

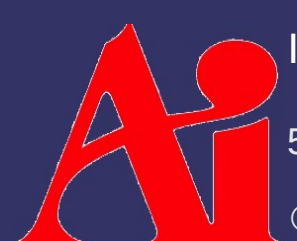

5-February-2009 Image, by satanoid, from <http://www.everystockphoto.com/photo.php?imageId=673587>

© Copyright Ian D. Romanick 2009

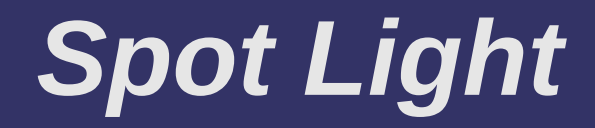

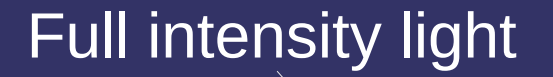

No ambient light

#### Partial intensity light

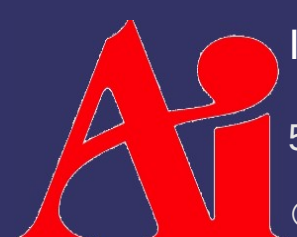

5-February-2009 Image, by satanoid, from <http://www.everystockphoto.com/photo.php?imageId=673587>

© Copyright Ian D. Romanick 2009

## *Spot Light*

 $\Diamond$  Need additional light parameters:

- *L dir* – direction the light is pointing
- *L cut* – Absolute cut-off angle
- *L exp* – Exponent for cut-off equation

L dir  $\overline{\Gamma}$ 

N

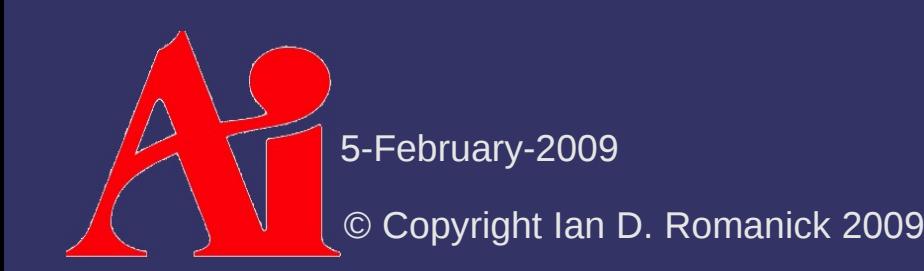

## *Spot Light*

$$
I = \begin{cases} \left(L_{dir} \cdot - L\right)^{L_{\text{exp}}} * I_L & \text{if } \left(L_{dir} \cdot - L\right) > \cos\left(L_{cut}\right) \\ 0 & \text{otherwise} \end{cases}
$$

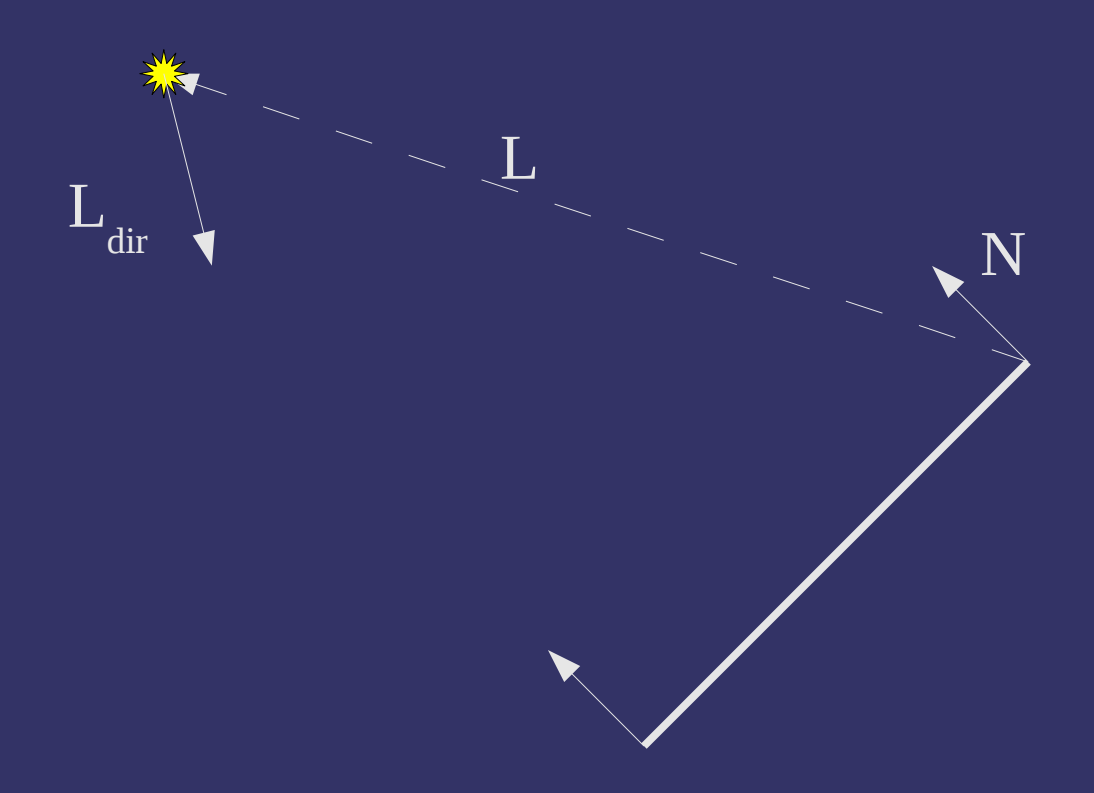

5-February-2009

© Copyright Ian D. Romanick 2009

#### *Distance Attenuation*

- $\Diamond$  The farther a light is from an object, the less light gets to that object
	- Three separate factors control the attenuation
	- *k c* – constant attenuation factor
	- *k l* – Linear attenuation factor
	- *k q* – Quadratic attenuation factor

$$
d = |L|
$$
  

$$
a = \frac{1}{k_c + k_l d + k_q d^2}
$$

5-February-2009

© Copyright Ian D. Romanick 2009

#### *Next week...*

 $\triangle$  Quiz #2 ⇨ Texture mapping, part 1 of 3

## *Legal Statement*

This work represents the view of the authors and does not necessarily represent the view of Intel or the Art Institute of Portland.

OpenGL is a trademark of Silicon Graphics, Inc. in the United States, other countries, or both.

Khronos and OpenGL ES are trademarks of the Khronos Group.

Other company, product, and service names may be trademarks or service marks of others.

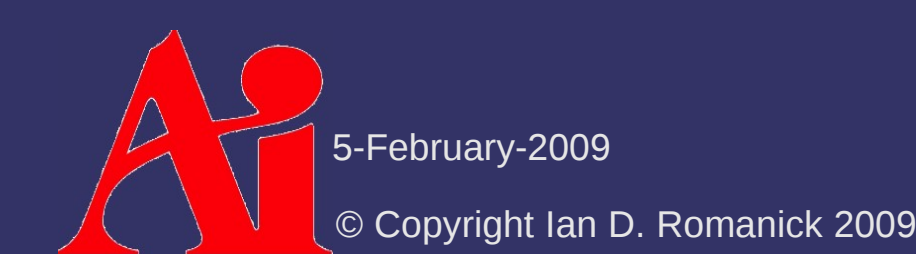